# Après la 3ème générale

*CIO LURE, JANVIER 2023* 

## **Procédures et calendrier**

#### **2 e trimestre (vœux provisoires)**

- **Février** : intentions d'orientation formulées par les familles
- **Mars** : conseil de classe et réponse aux intentions d'orientation

#### **3 e trimestre (vœux définitifs)**

- **Mai** : vœux définitifs d'orientation formulés par les familles
- **Juin** : conseil de classe et décision d'orientation du chef d'établissement
	- **→** Si accord : validation et décision d'orientation définitive
	- ➜ Si désaccord : entretien famille/chef d'établissement et possibilité de saisine de la commission d'appel si le désaccord persiste
- **Fin juin** : décision d'affectation des élèves
- **Juillet** : inscription par les parents dans l'établissement où l'élève a obtenu satisfaction
- **Juillet** : commission d'ajustement pour les élèves non-affectés

## *Les orientations après la 3ème*

- La 2<sup>de</sup> générale et technologique
- La 2<sup>de</sup> professionnelle
- La 1re année de CAP Brochure *« après la 3ème j'ai le choix »* sur le site emfor

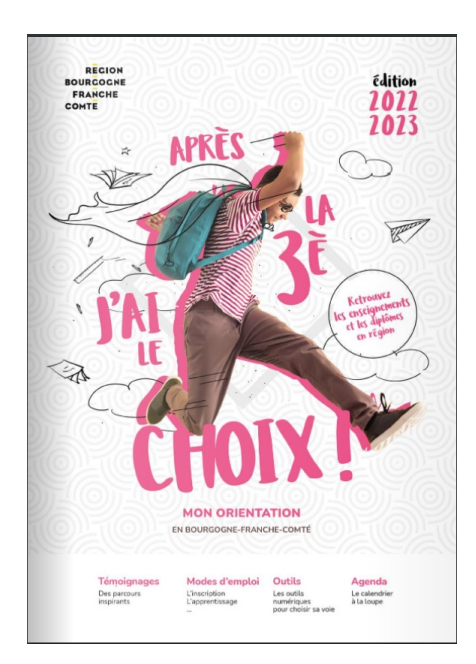

## **Classe de seconde générale et technologique**

#### **ENSEIGNEMENTS OBLIGATOIRES : 26 h 30**

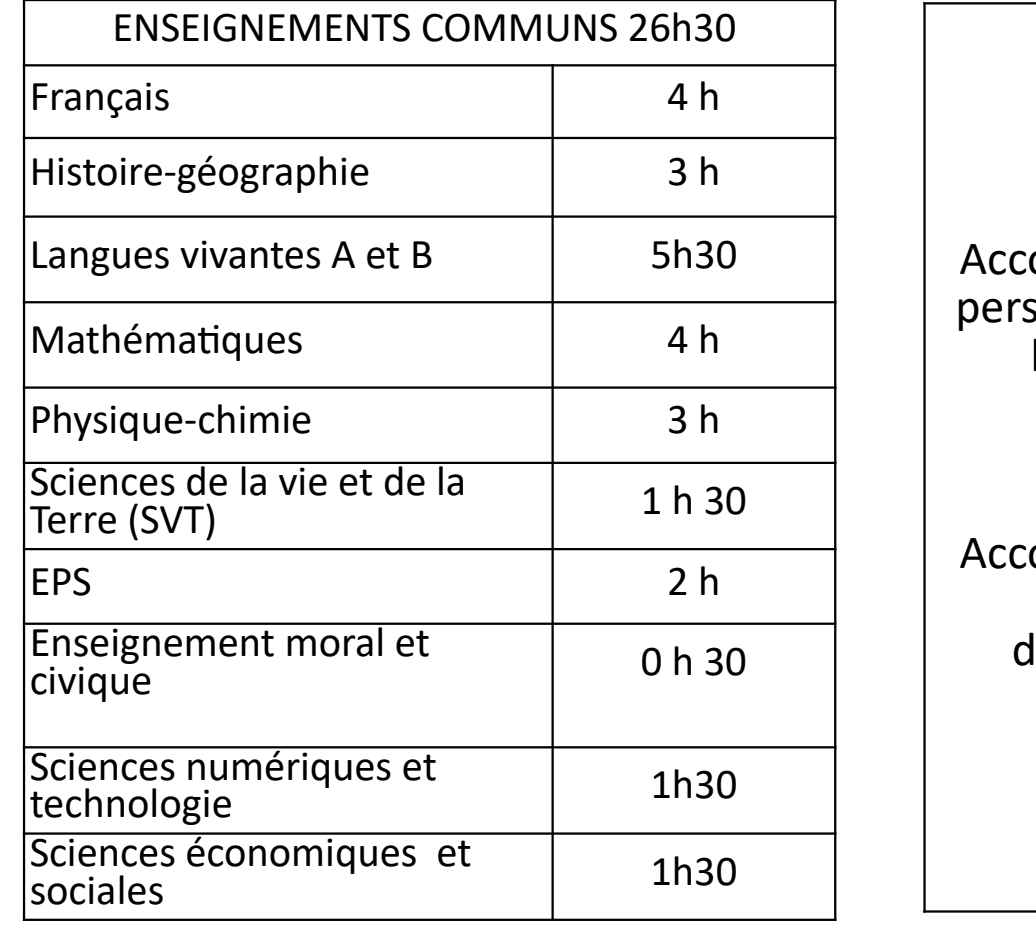

ompagnement sonnalisé selon les besoins

ompagnement au choix l'orientation

Enseignements optionnels

> 1 ou 2 **Facultatifs**

### **Pour réussir au lycée**

• Apprendre à travailler régulièrement

- Apprendre à gérer sa liberté
- Travailler son projet d'orientation

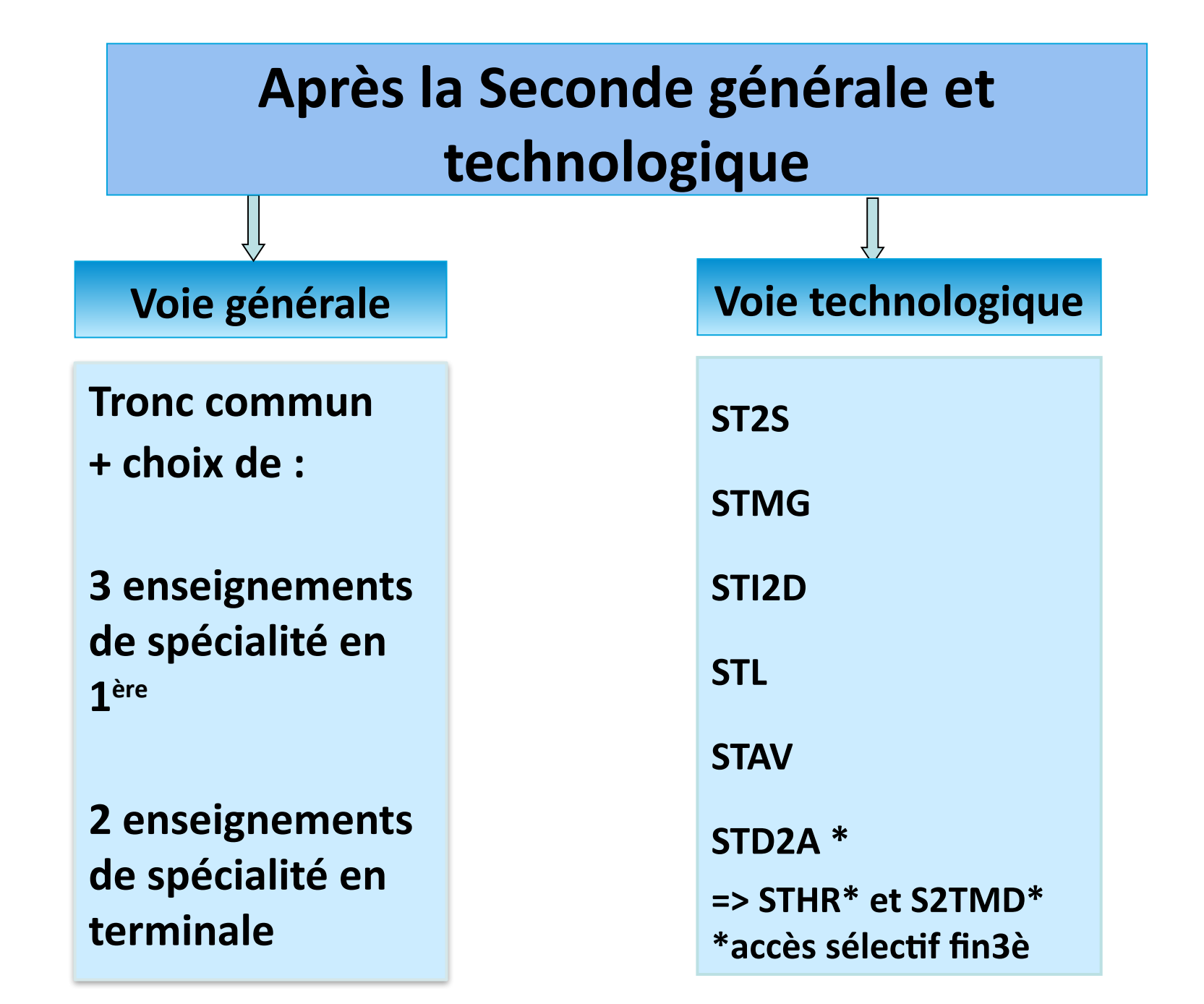

### **Choisir le bac général**

- $\triangleright$  enseignement théorique et abstrait
- réfléchir / analyser / synthétiser
- argumenter / rédiger
- $\triangleright$  travail personnel important
- $\triangleright$  faire le choix d'études longues

### **Choisir le bac technologique** *vidéos sur oniseptv*

 $\triangleright$  enseignement appliqué :

#### *observation > expérimentation > application*

- $\triangleright$  travail en groupe et en autonomie sur des projets
- travaux pratiques (TP) en laboratoire, en salle informatique, de technologie...
- $\triangleright$  faire le choix d'études courtes (bac + 2 /3 ans)

*En savoir plus sur les 8 séries de la voie technologique*

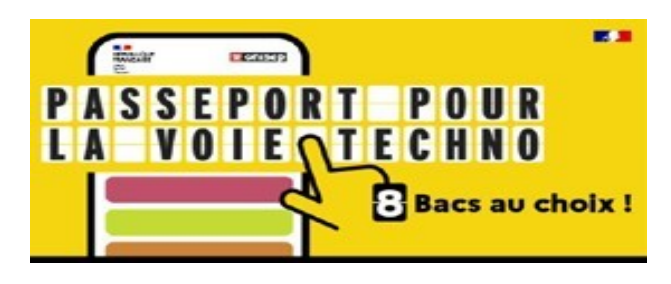

## **Les 8 bacs technologiques** *voir les vidéos sur oniseptv*

- **ST2S :** Sc et Techno de la Santé et du Social
- **STL :** Sc et Techno de Laboratoire
- **STD2A :** Sc et Techno du Design et des Arts Appliqués
- **STI2D :** Sc et Techno de l'Industrie et du Développement Durable
- **STMG :** Sc et Techno du Management et de la Gestion
- **STHR :** Sc et Techno de l'Hôtellerie et de la Restauration
- **STAV :** Sc et Techno de l'Agronomie et du Vivant
- **S2TMD :** Sc et Techniques du Théâtre, de la Musique et de la Danse

## **Filières à recrutement particulier**

Certaines filières nécessitent des démarches et/ou des dossiers particuliers à rendre pour début mai.

- **Techniques du théâtre, de la musique et de la danse:** contacter le conservatoire de Besançon en avril
- **Bac STD2A du lycée Pasteur de Besançon :** dossier afin d'accéder à l'option sélective création et culture design en seconde
- **Section internationale américaine** du lycée Follereau à Belfort : dossier à rendre début mai + tests d'aptitude (écrit et oral)

### **Sections bi nationales : recrutement particulier**

Ces filières nécessitent des dossiers particuliers, à rendre pour début mai.

- **ABIBAC :** bac général franco-allemand. Condorcet à Belfort ou Nicolas Ledoux à Besançon. Entretien en français et allemand
- **ESABAC :** bac général franco-italien. Condorcet de Belfort. Entretien en français et italien
- **BACHIBAC :** bac général franco-espagnol. Germaine Tillion à Montbéliard. Entretien en français et espagnol

## Site pour mûrir son projet

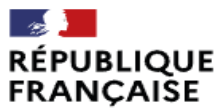

Liberté Égalité Fraternité

#### **\* onisep SECONDES/PREMIÈRES** 2022/2023

5 étapes à la carte pour construire mon avenir au lycée

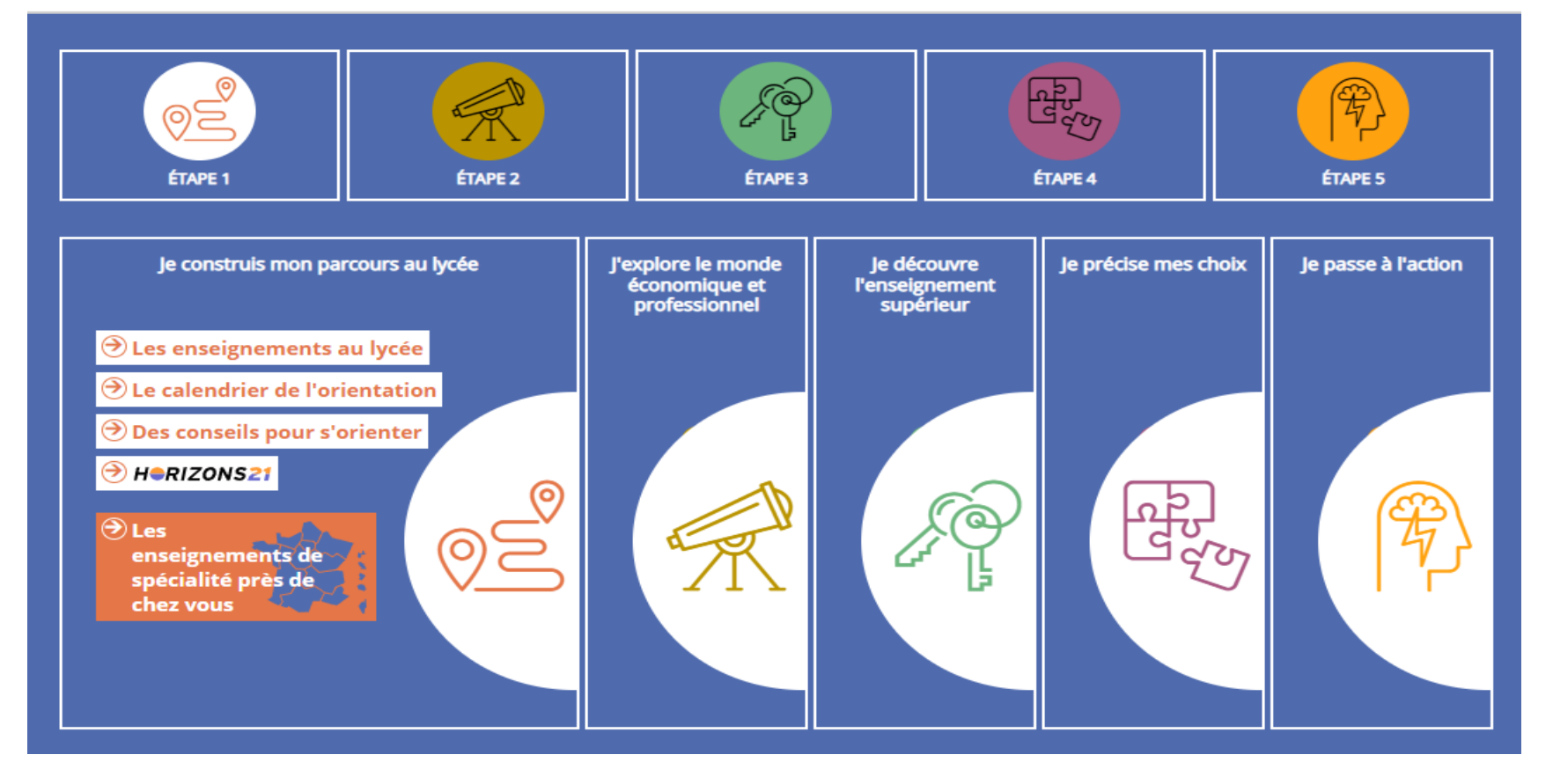

## Pour mûrir son projet d'orientation

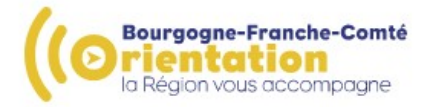

#### La galerie de l'orientation

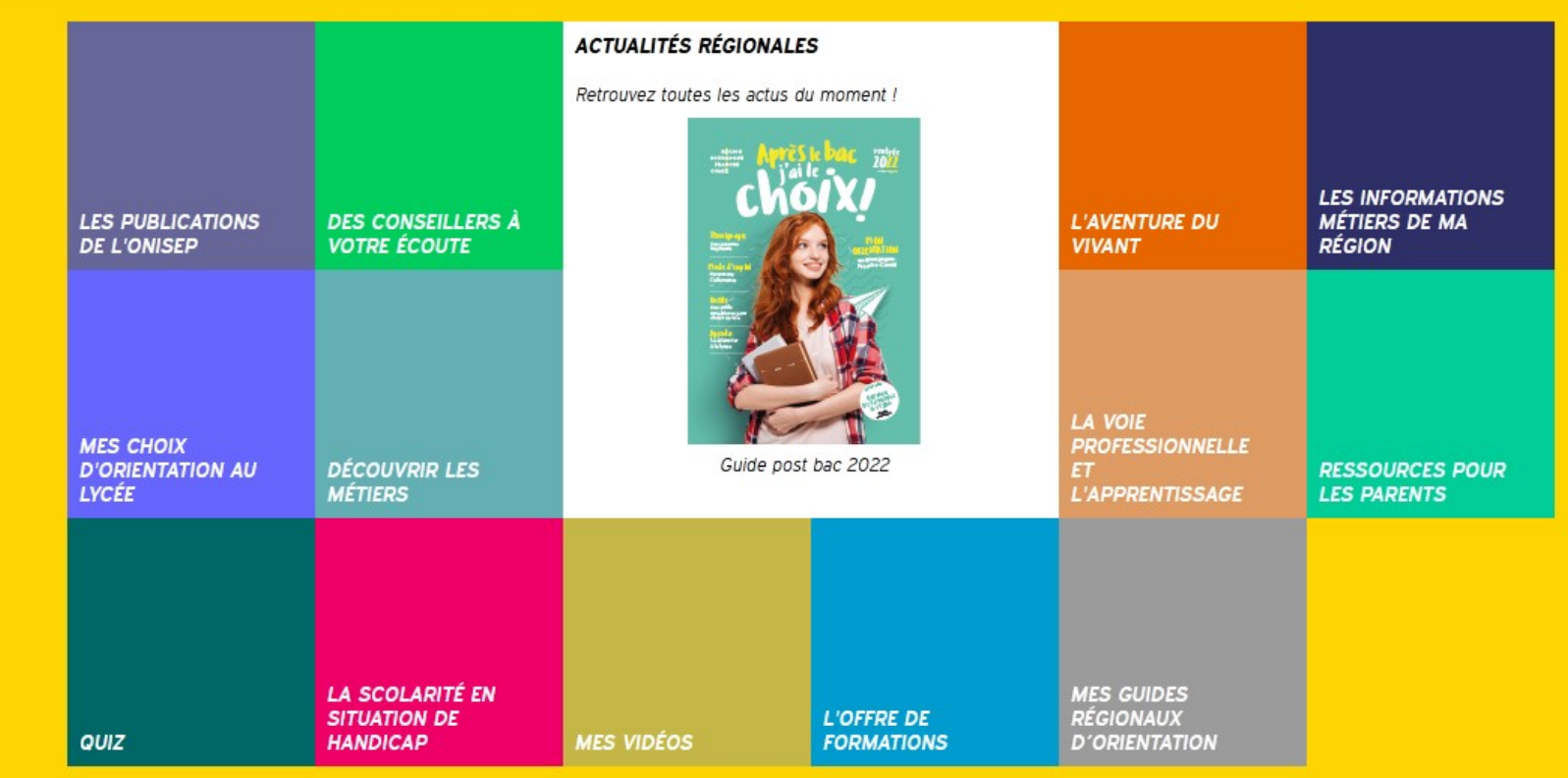

Des formations différentes, plusieurs diplômes

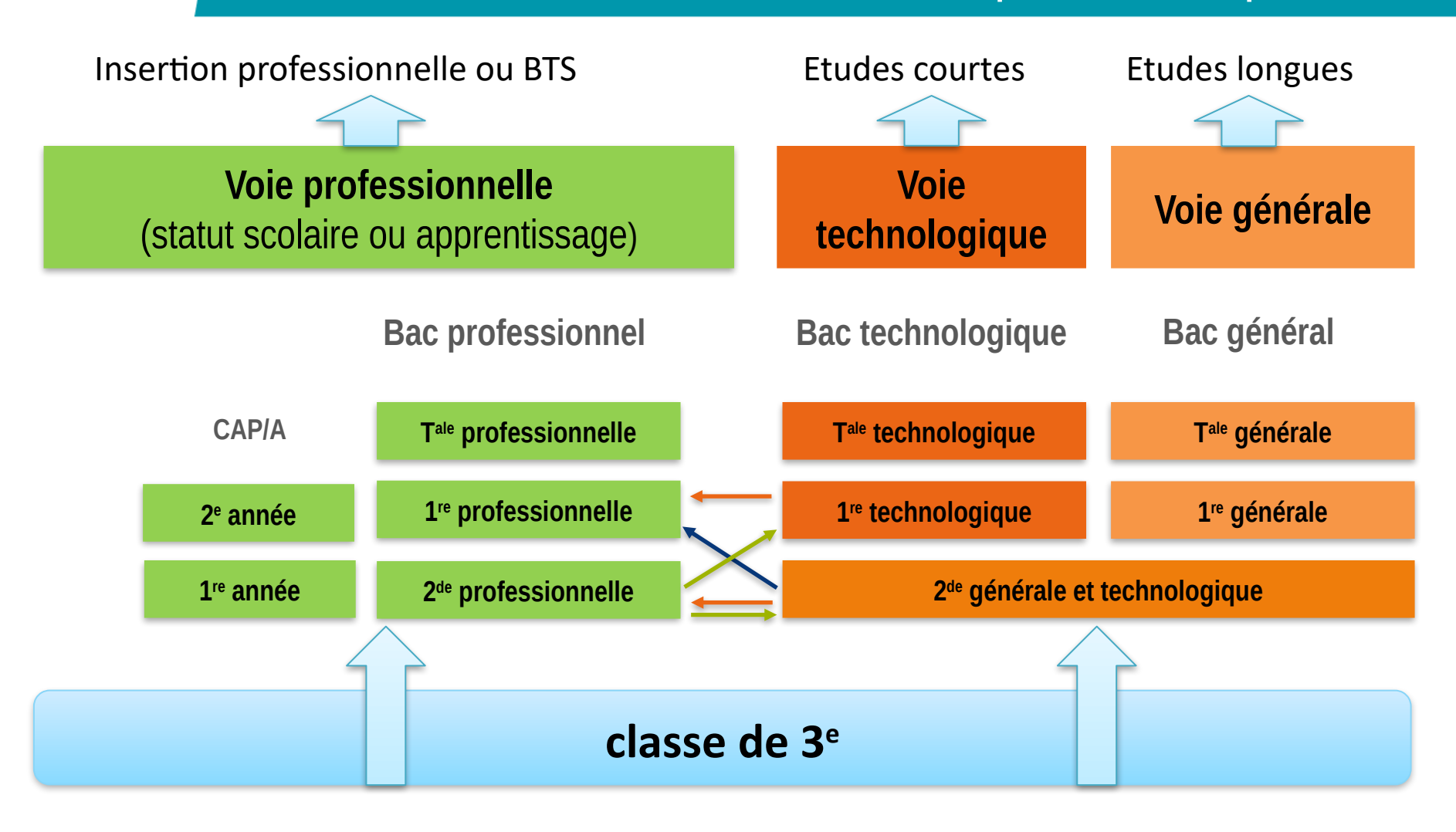

**米 Onisep** 

### **Pour réussir au lycée professionnel**

### Dès la 3<sup>ème</sup> :

- Construire son projet : immersion en LP, stage en entreprise possible sur vacances, portes ouvertes des LP
- Se projeter sur la spécialité de 1ère pro

Au LP :

- S'investir dans toutes les matières
- Anticiper ses PFMP
- Travailler son projet post-bac

### **Le CAP**

#### **Un métier en 2 ans. Statut scolaire ou apprentissage**

- Enseignements professionnels
- Enseignements généraux
- Accompagnement personnalisé et préparation à l'orientation
- Périodes de formation en milieu professionnel (12 à 14 semaines)
- **Poursuite d'études possibles**

#### **Sauf exception, sous statut scolaire, priorité aux SEGPA et Ulis.**

**Les CAP à exigences particulières réservés aux élèves de 3ème générale**

- CAP art et techniques de la bijouterie-joaillerie
- CAP ébéniste
- CAP horlogerie
- CAP agent de sécurité
- CAP palefrenier soigneur
- CAP fleuriste
- CAP ferronnier d'art

## **Le bac pro**

- **Durée :** 3 ans après la 3<sup>e</sup> ou 2 ans après un CAP de spécialité adaptée
- **Lieu :** en lycée ou en CFA
- Accès **sélectif** sous statut scolaire

**Trouver un patron** pour être apprenti

### **Regroupement en familles de métiers**

- Certaines spécialités de bac pro qui présentent un socle de compétences professionnelles communes sont regroupées en famille de métiers
- En fin de 2de pro : l'élève choisit la spécialité qu'il travaillera en 1ère et Terminale.

*NB : il est important de choisir dès la seconde le LP proposant la spécialité envisagée en 1ère*

## **Exemple d'une famille de métiers**

• **La seconde pro métiers de l'hôtellerie et de la restauration** donne le choix en 1ère à 2 spécialités de bac pro :

- Commercialisation et services en restauration
- Cuisine

## **Filières à recrutement particulier**

Ces filières nécessitent des démarches et/ou dossiers particuliers à rendre le début mai

- CAP et bac pro du secteur sécurité -prévention : contacter le lycée pour un entretien
- CAP et bac pro du secteur hippique : prendre RDV dès le mois de mars auprès de l'établissement pour des tests (en avril et mai selon le lycée)
- CAP arts et techniques de la bijouterie-joaillerie : dossier + tests en mai selon le lycée

## **Se former par apprentissage : CAP ou bac pro**

#### **Démarches :**

- Rechercher une entreprise d'accueil
- Signer un contrat avec l'employeur, qui vous inscrit en formation

#### **Durée :**

- Période d'essai (45j)
- En 2 ou 3 ans
- Cursus complet ou partiel

#### **Lieu :**

• Cours en CFA ou lycée, en alternance avec les périodes de travail en entreprise

#### **Conditions :**

• Avoir entre 15 et 30 ans. 5 semaines de congés payés

#### **Rémunération :**

• % du SMIC selon l'âge et l'année d'étude

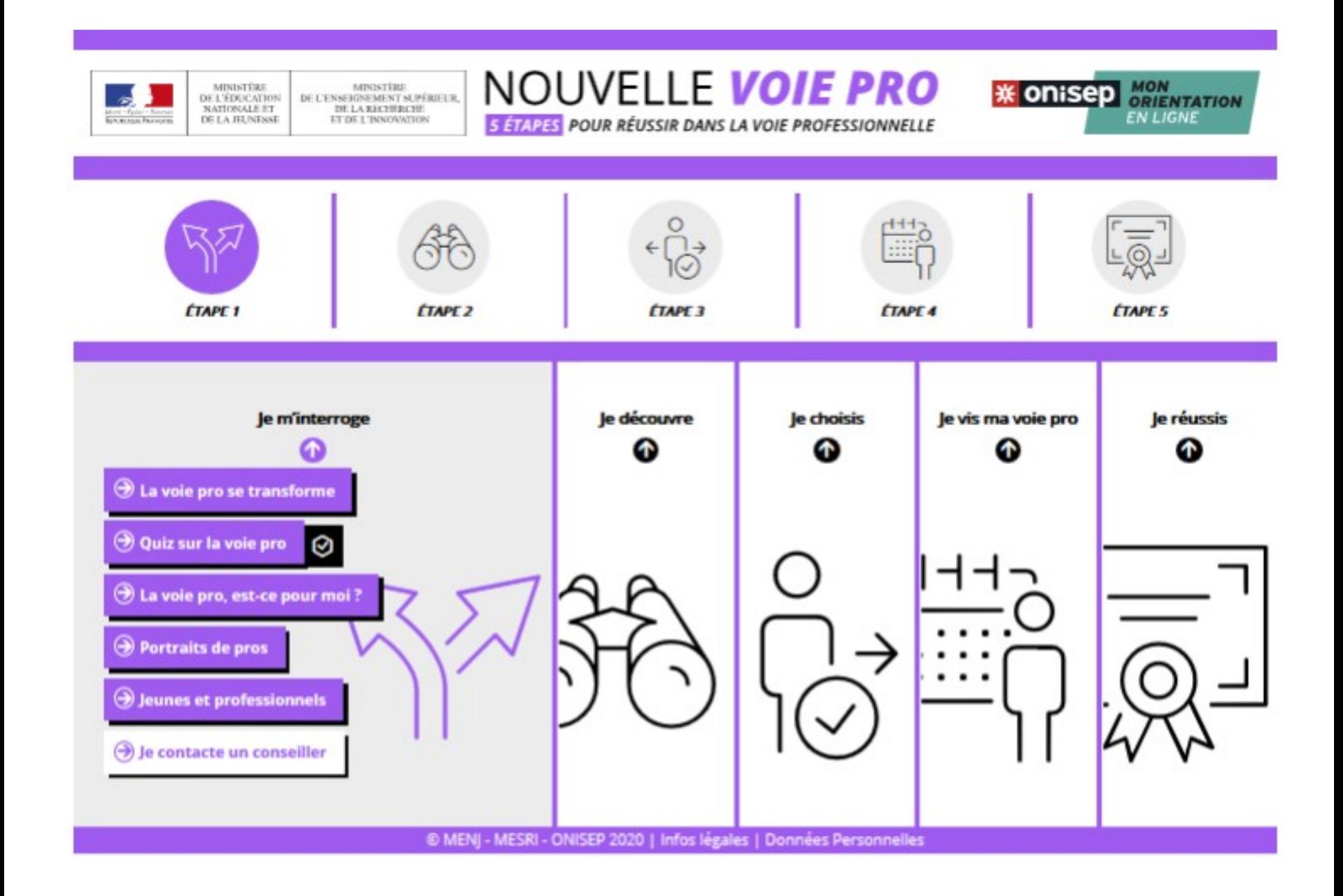

## **Pour en savoir plus**

- Onisep.fr, oniseptv
- Cidj.com
- « Fiches/vidéos bac pro onisep » dans google
- Nouvelle-voie pro.fr
- Sites internet des établissements et portes ouvertes
- La galerie de l'orientation par Eclat > orientation
- EMFOR pour accéder à la brochure 3ème

### **Vos interlocuteurs**

- Principal du collège
- Professeurs principaux
- Psychologuesde l'éducation nationale (PsyEN)/CIO
- Conseillère principale d'éducation (CPE)

### **Permanences des PSYEN-EDO**

### **Au collège :**

**Mme REMOND** vendredi matin

Rendez-vous à prendre auprès de la CPE

### **Au CIO de Lure : sur RDV au : 03.84.30.11.30 Mme REMOND** le mardi matin

**Le CIO est ouvert du lundi au vendredi de 8h30 à 12h et de 13h30 à 17h** (fermé le lundi matin).

**Le CIO est ouvert pendant les vacances**

## Merci de votre attention